## **DVODIMENZIONI NIZOVI**

*Matrica* dimenzije *m×n* je šema brojeva koja se zapisuje kao:

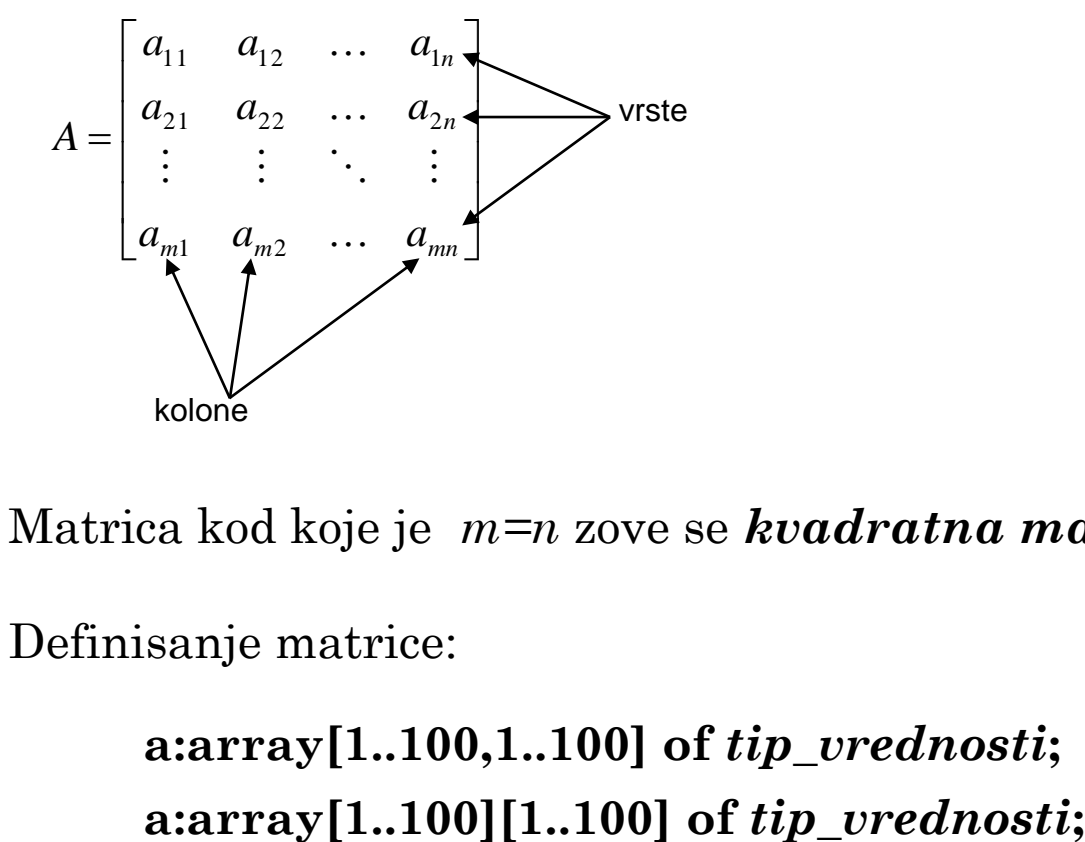

- Matrica kod koje je *m=n* zove se *kvadratna matrica*.
- Definisanje matrice:

**a:array[1..100,1..100] of** *tip\_vrednosti***;** ili

 Napisati algoritam i program kojim se za unete prirodne brojeve **m** i **n**  $(1 \le m, n \le 20)$  koji predstavljaju dimenzije matrice, unose realni brojevi koji predstavljaju elemente matrice po vrstama, a zatim se dobijena matrica ispisuje po kolonama..

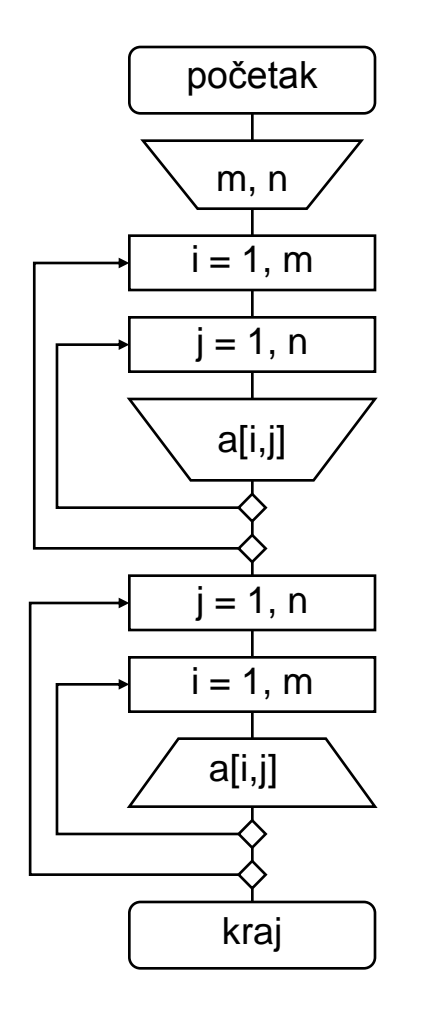

```
Program OP10_1;
Var a:array[1..20,1..20] of real;
    i,j,m,n:integer;
Begin
   readln(m,n);
   for i:=1 to m do
      for j:=1 to n do readln(a[i,j]);
   writeln('Ispis matrice po kolonama');
   for j:=1 to n do begin
      for i:=1 to m do write(a[i,j]:8:2);
      writeln;
   end
End.
```
 Napisati algoritam i program kojim se za unete prirodne brojeve **m** i **n**  $(1 \le m, n \le 20)$  koji predstavljaju dimenzije matrice, unose celi brojevi koji predstavljaju elemente matrice po vrstama, a zatim za unetu matricu računa prosečna vrednost svih elemnata matrice.

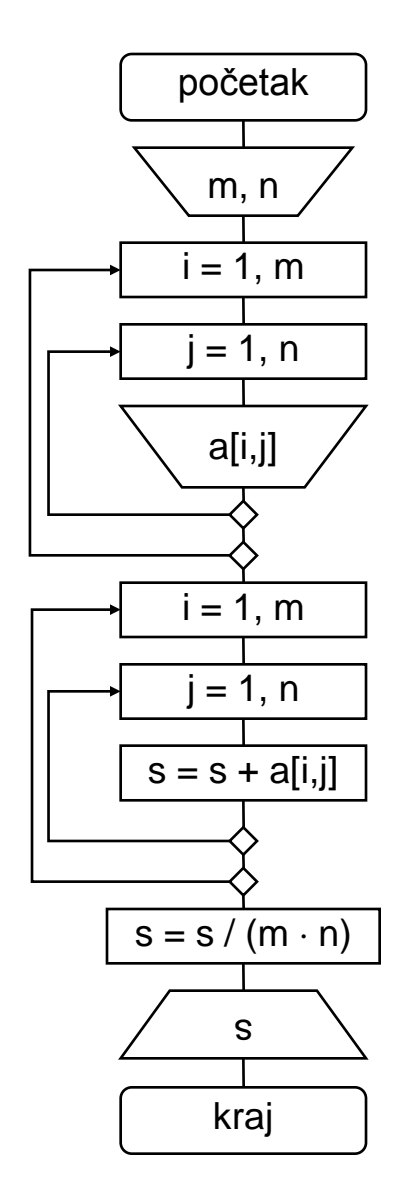

```
Program OP10_2;
Var a: array [1..20, 1..20] of integer;
    i,j,m,n:integer;
    s:real;
Begin
   readln(m,n);
   for i:=1 to m do
      for j:=1 to n do readln(a[i,j]);
   for i:=1 to m do
      for j:=1 to n do s:=s+a[i,j];
   s:=s/(m*n);
   writeln(s:8:2)
End.
```
 Napisati algoritam i program kojim se za unete prirodne brojeve **m** i **n**  $(1 \le m, n \le 20)$  koji predstavljaju dimenzije matrice, unose celi brojevi koji predstavljaju elemente matrice po vrstama, a zatim formira niz koji sadrži zbir elemenata po vrstama.

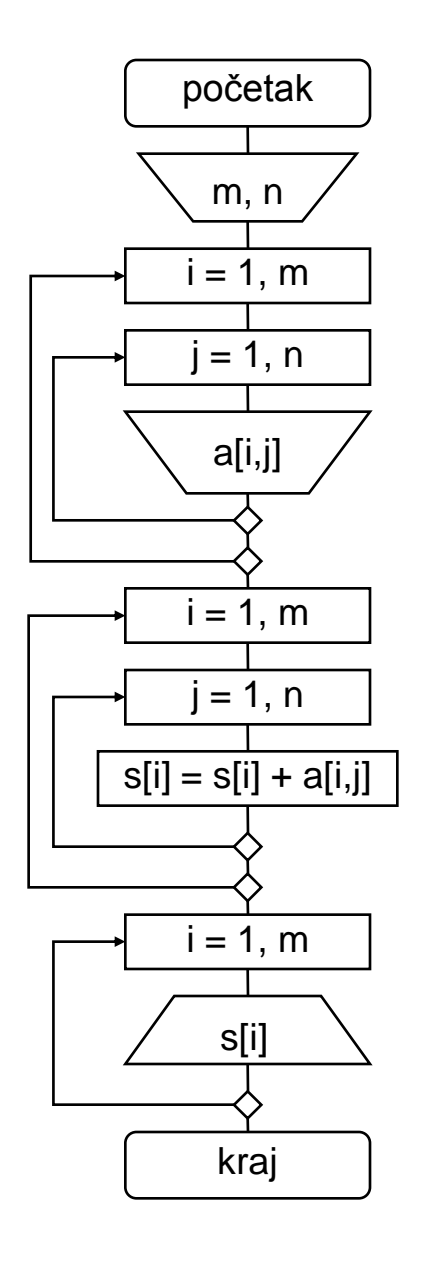

```
Program OP10_3;
Var a: array [1..20, 1..20] of integer;
    s:array[1..20] of integer;
    i,j,m,n:integer;
Begin
   readln(m,n);
   for i:=1 to m do
      for j:=1 to n do readln(a[i,j]);
   for i:=1 to m do
      for j:=1 to n do s[i]:=s[i]+a[i,j];
   for i:=1 to m do writeln(s[i])
End.
```
- Napisati algoritam i program kojim se za uneti prirodan broj  $n (1 \le n \le 20)$  koji predstavlja dimenzije kvadratne matrice, unose celi brojevi koji predstavljaju elemente matrice po vrstama, a zatim izračunava:
	- 1. maksimum elemenata na glavnoj dijagonali,
	- 2. broj 0 na sporednoj dijagonali,
	- 3. zbir elemenata ispod glavne dijagonale
	- 4. proizvod elemenata iznad sporedne dijagonale

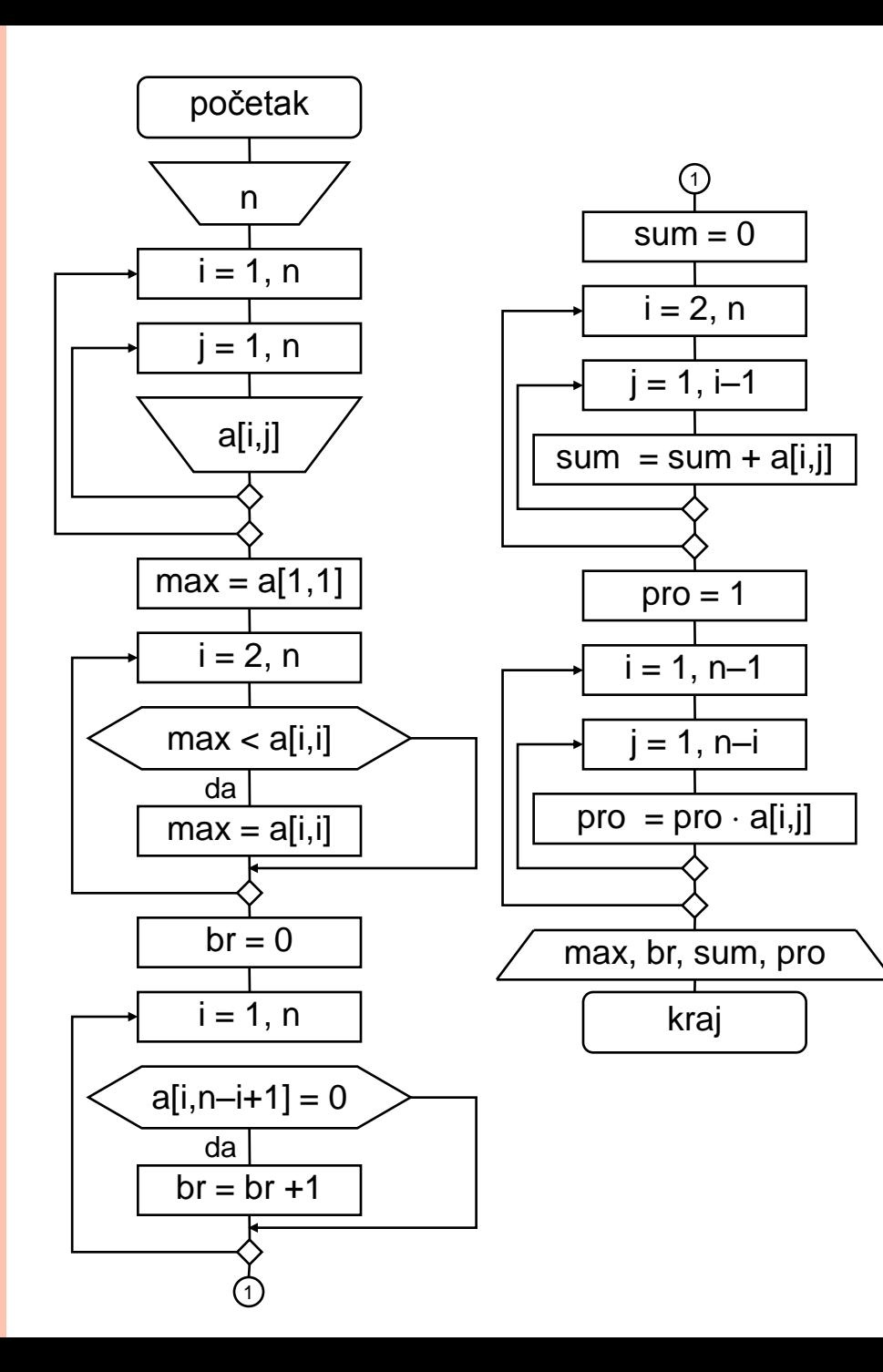

```
Program OP10 4;
Var a:array[1..20,1..20] of integer;
    i,j,n:integer;
    max,br:integer;
    sum,pro:longint;
Begin
   readln(n);
   for i:=1 to n do
      for j:=1 to n do
         readln(a[i,j]);
   max:=a[1,1];
   for i:=2 to n do
      if max < a[i, i] then
         max:=a[i,i];writeln('max= ',max);
   br:=0;for i:=1 to n do
      if a[i, n-i+1] = 0 then
         br:=br+1;
   writeln('br= ',br);
   sum:=0;
   for i:=2 to n do
      for j:=1 to i-1 do
         sum:=sum+a[i,j];writeln('sum= ',sum);
   pro:=1;
   for i:=1 to n
-1 do
      for j:=1 to n
-i do 
         pro:=pro*a[i,j];
   writeln('pro= ',pro)
End.
```
 Napisati algoritam i program kojim se za unete prirodne brojeve **m** i **n**  $(1 \le m, n \le 20)$  koji predstavljaju dimenzije matrice, unose celi brojevi koji predstavljaju elemente matrice po vrstama i prirodan broj **k**, a zatim se počev od elementa **a11**, ispisuje svaki **k**-ti element matrice čitano po vrstama.

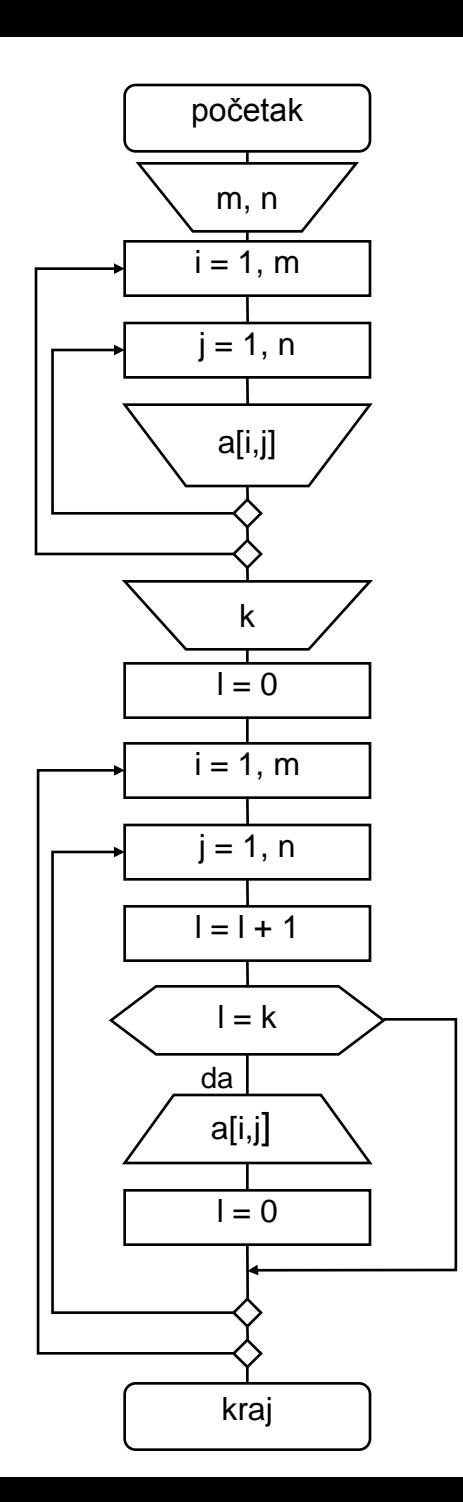

```
Program OP10_5a;
Var a: array<sup>[1..20,1..20]</sup> of integer;
    i,j,m,n,l,k:integer;
Begin
   readln(m,n);
   for i:=1 to m do
      for j:=1 to n do readln(a[i,j]);
   readln(k);
   l:=0;for i:=1 to m do
      for j:=1 to n do begin
         l:=l+1;if l = k then begin
            writeln(a[i,j]);
            l:=0;end
      end
End.
```
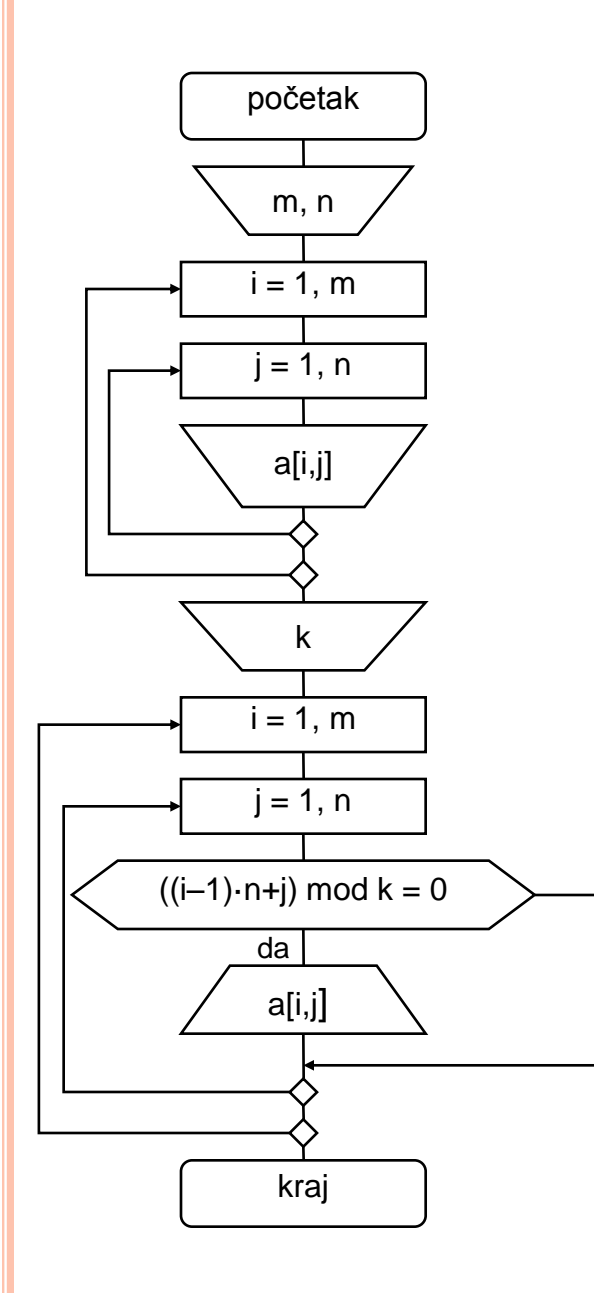

```
Program OP10_5b;
Var a: array<sup>[1..20,1..20]</sup> of integer;
    i,j,m,n,k:integer;
Begin
   readln(m,n);
   for i:=1 to m do
      for j:=1 to n do readln(a[i,j]);
   readln(k);
   for i:=1 to m do
      for j:=1 to n do
         if ((i-1)*n+j) mod k = 0 then
            writeln(a[i,j]);
End.
```
 Napisti algoritam i program koji za učitani broj  $n$  ( $n \leq 50$ ), koji predstvlja dimenziju kvadratne matrice **a**, popunjava tu matricu prirodnim brojevima na sledeći način:  $a_{11}=1$ ,  $a_{21}=2$ ,  $a_{12}=3$ ,  $a_{31} = 4...$ , tj.

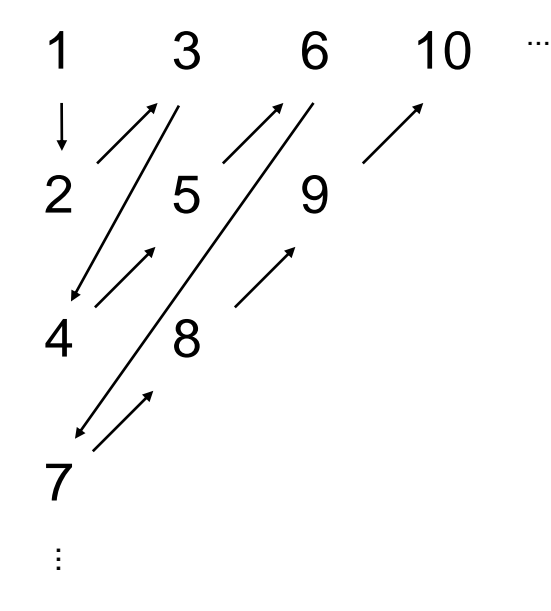

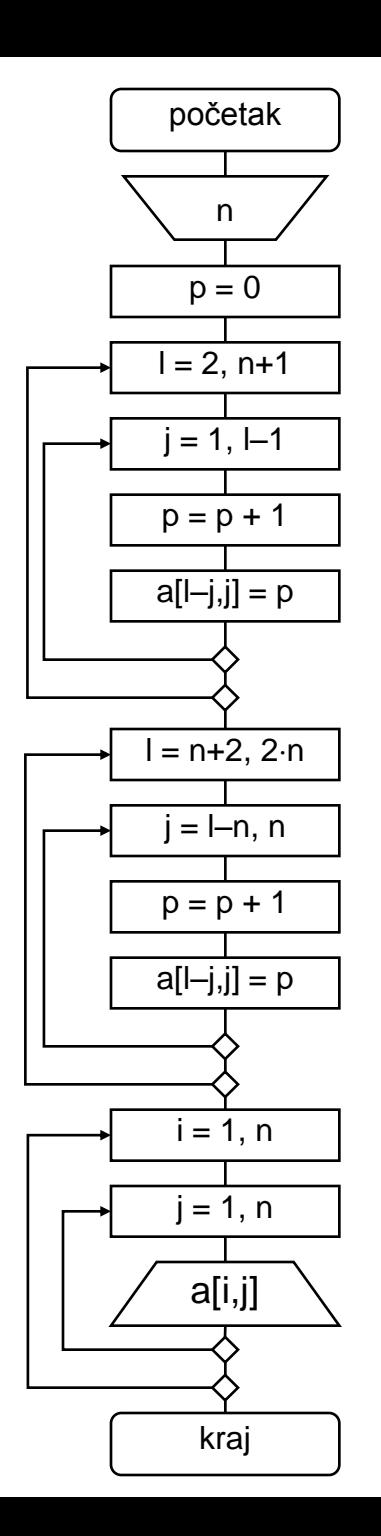

```
Program V5_6;
Var a: array [1..50, 1..50] of integer;
    l,i,j,n,p:integer;
Begin
  readln(n);
  p:=0;for l:=2 to n+1 do
      for j:=1 to l-1 do begin
         p:=p+1;a[1-j,j]:=p;end;
   for l:=n+2 to 2*n do
      for j:=l-n to n do begin
         p:=p+1;a[1-j,j]:=p;end;
   for i:=1 to n do begin
      for j:=1 to n do write(a[i,j]:6);
      writeln;
   end
End.
```
## DOMAĆI 9

- Napisati algoritam i program kojim se za unete prirodne brojeve **m** i **n**  $(1 \le m, n \le 20)$  koji predstavljaju dimenzije matrice, unose realni brojevi koji predstavljaju elemente matrice po vrstama, a zatim formira niz koji sadrži proizvod elemenata po kolonama.
- Napisati algoritam i program kojim se za uneti prirodan broj  $n (1 \le n \le 20)$  koji predstavlja dimenzije kvadratne matrice, unose celi brojevi koji predstavljaju elemente matrice po vrstama, a zatim izračunava srednju vrednost elemenata iznad glavne dijagonale i minimalni element ispod sporedne dijagonale.

- Napisati algoritam i program kojim se za unete prirodne brojeve **m** i **n**  $(1 \le m, n \le 20)$  koji predstavljaju dimenzije matrice, unose celi brojevi koji predstavljaju elemente matrice po vrstama i prirodni brojevi  $l$  i  $k$  ( $1 \le l$ ,  $k \le m$ ), a zatim razmenjuje vrednosti elementima u vrstama **l** i **k**.
- Napisti algoritam i program koji za učitani broj **n**  $(n \leq 50)$ , koji predstavlja dimenziju kvadratne matrice **a**, popunjava tu matricu prirodnim brojevima po koncentričnim kružnicama, tj.

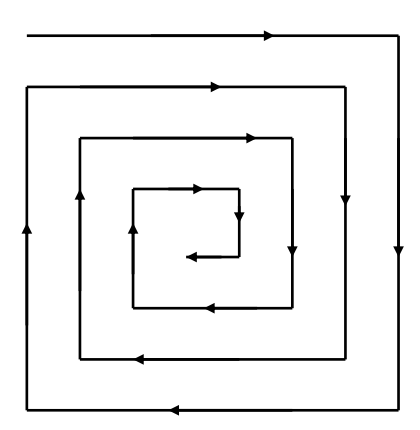